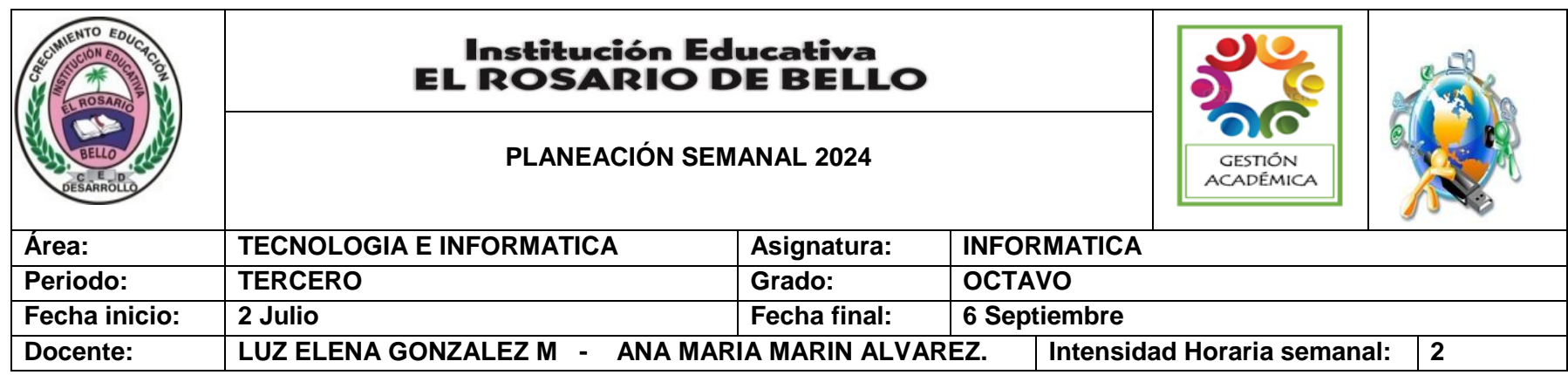

**PREGUNTA PROBLEMATIZADORA: Tecnología:** ¿Cómo aprender a utilizar de manera adecuada las redes sociales? **Informática:** ¿En qué me beneficia aprender a manejar el PAINT Y EL PAINT 3D en mi proyecto de vida?

**ESTANDARES BÁSICOS:** Relaciono los conocimientos científicos y tecnológicos que se han empleado en diversas culturas y regiones del mundo a través de la historia para resolver problemas y transformar el entorno.

Tengo en cuenta normas de mantenimiento y utilización de artefactos, productos, servicios, procesos y sistemas tecnológicos de mi entorno para su uso eficiente y seguro.

Resuelvo problemas utilizando conocimientos tecnológicos y teniendo en cuenta algunas restricciones y condiciones.

**COMPETENCIAS:** Utiliza responsable y autónomamente las Tecnologías de la Información y la Comunicación (TIC) para aprender, investigar y comunicarme con otros en el mundo

Utiliza elementos de protección y normas de seguridad para la realización de actividades y manipulación de herramientas y equipos.

Explica el ciclo de vida de algunos productos tecnológicos y evalúo las consecuencias de su prolongación.

Creo bases de datos y realiza consultas haciendo uso de código dispuesto para su ejecución.

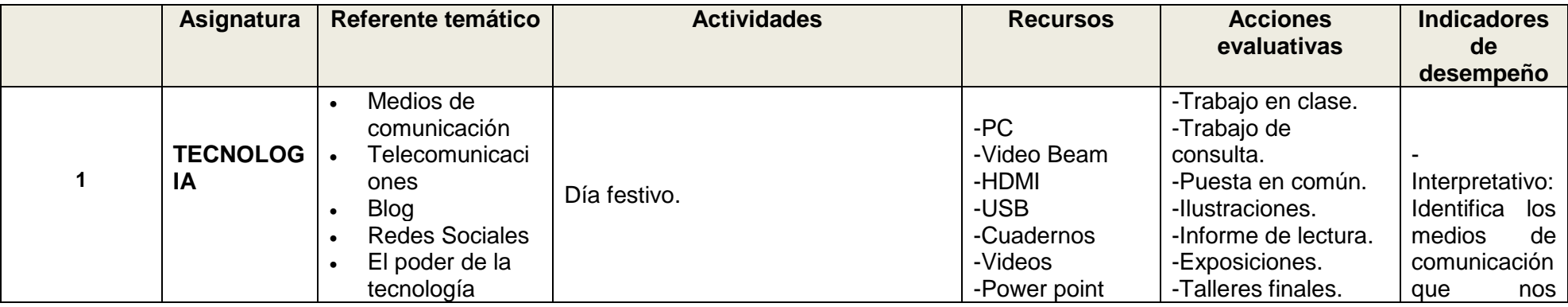

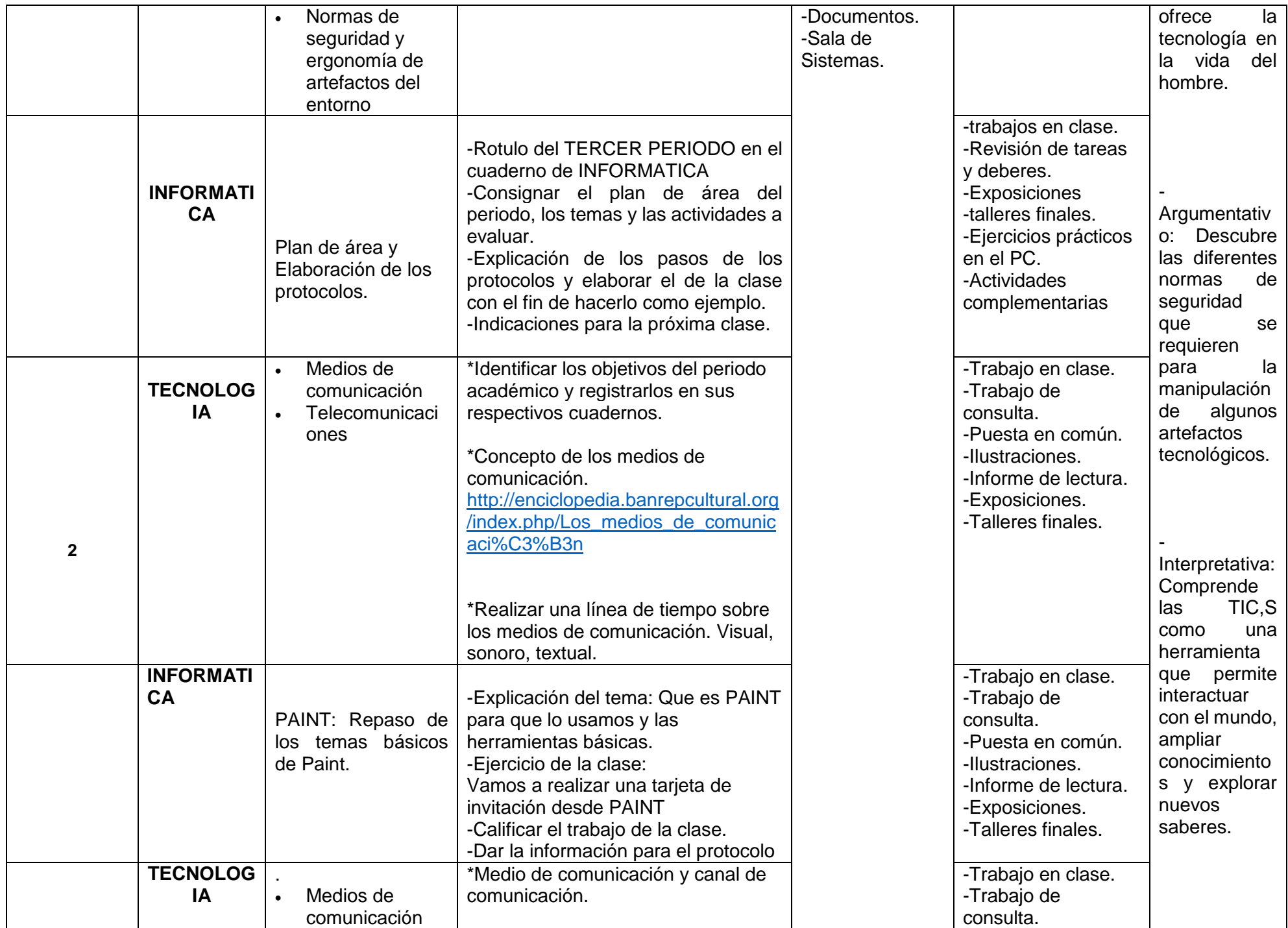

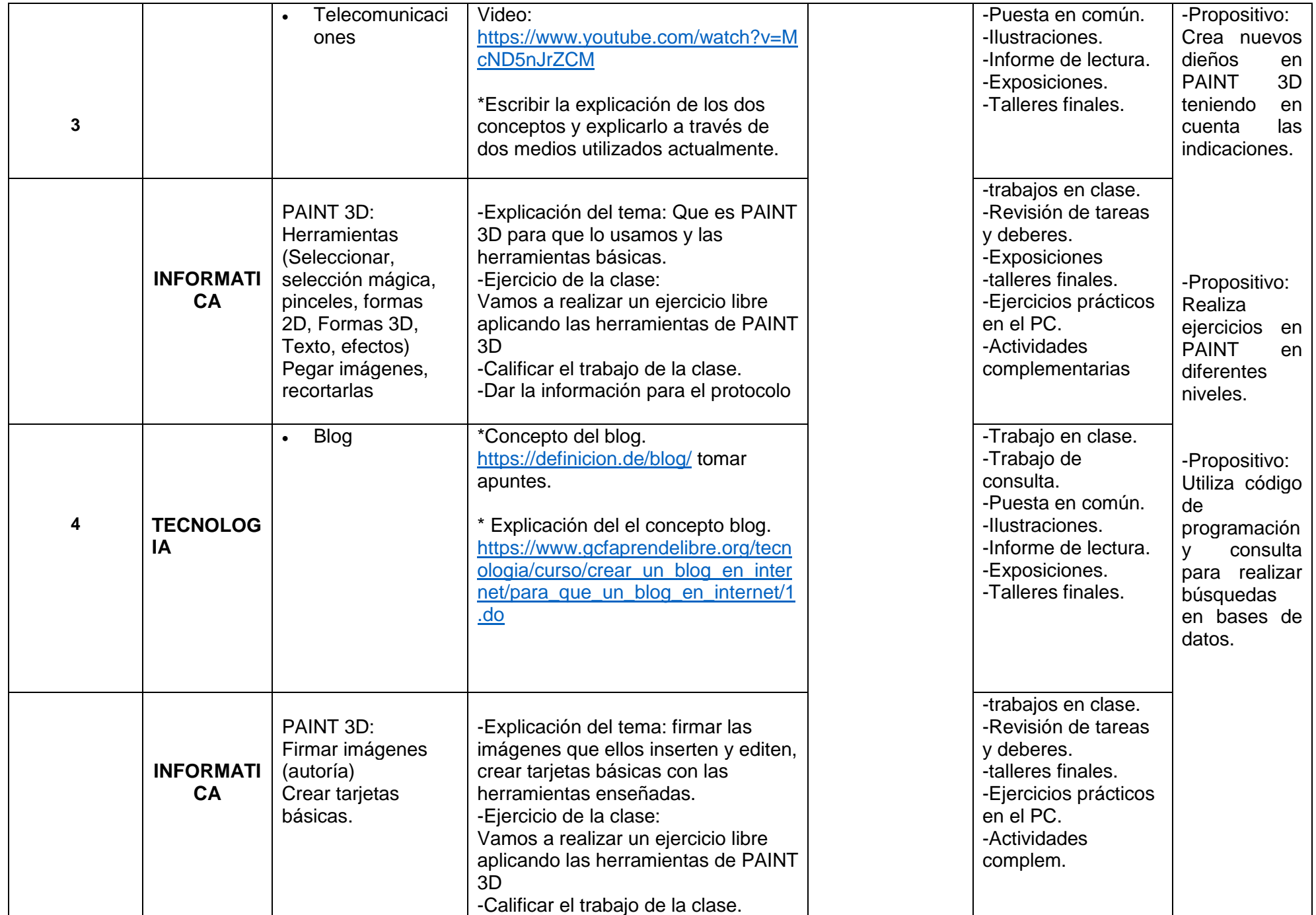

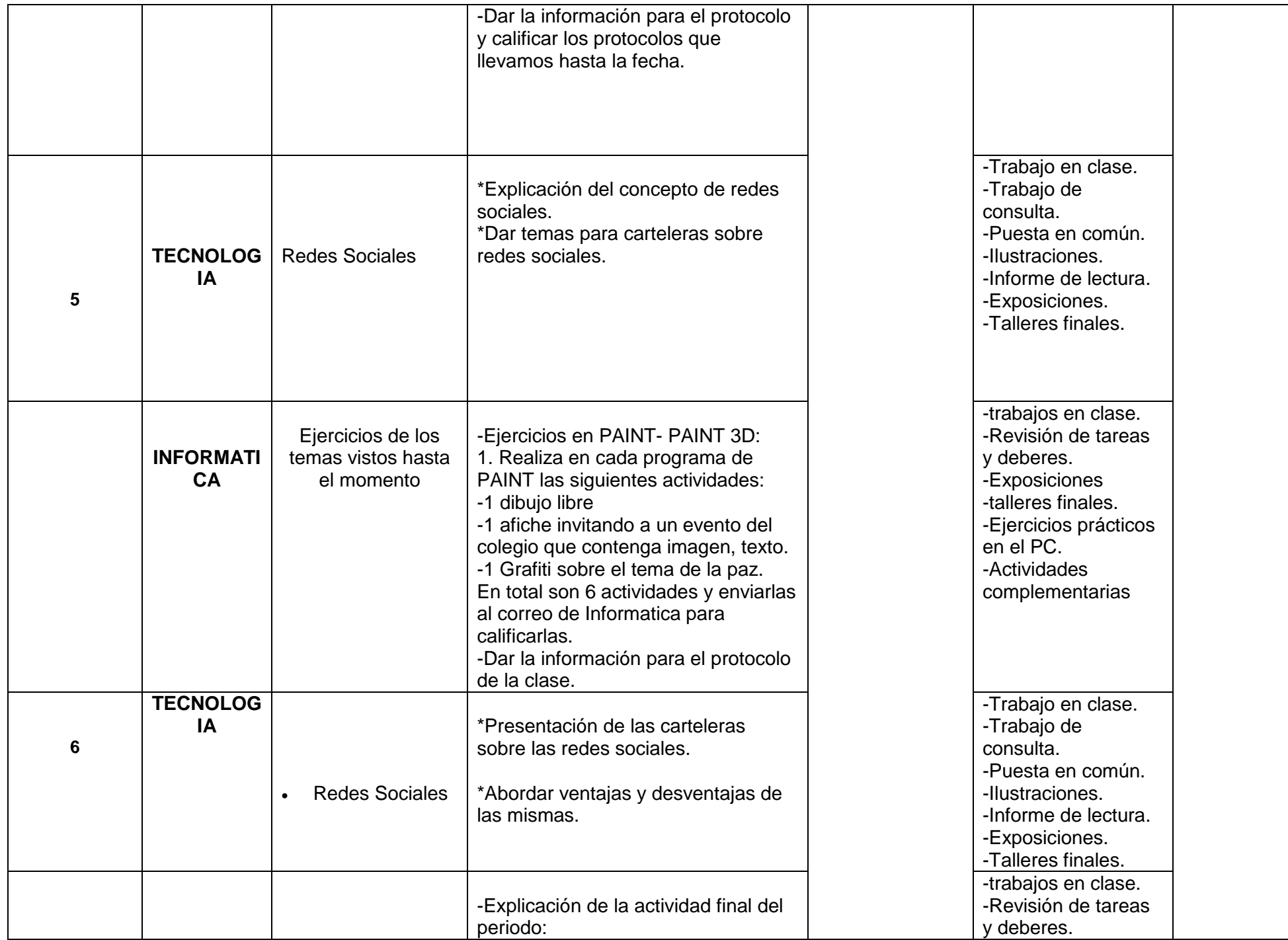

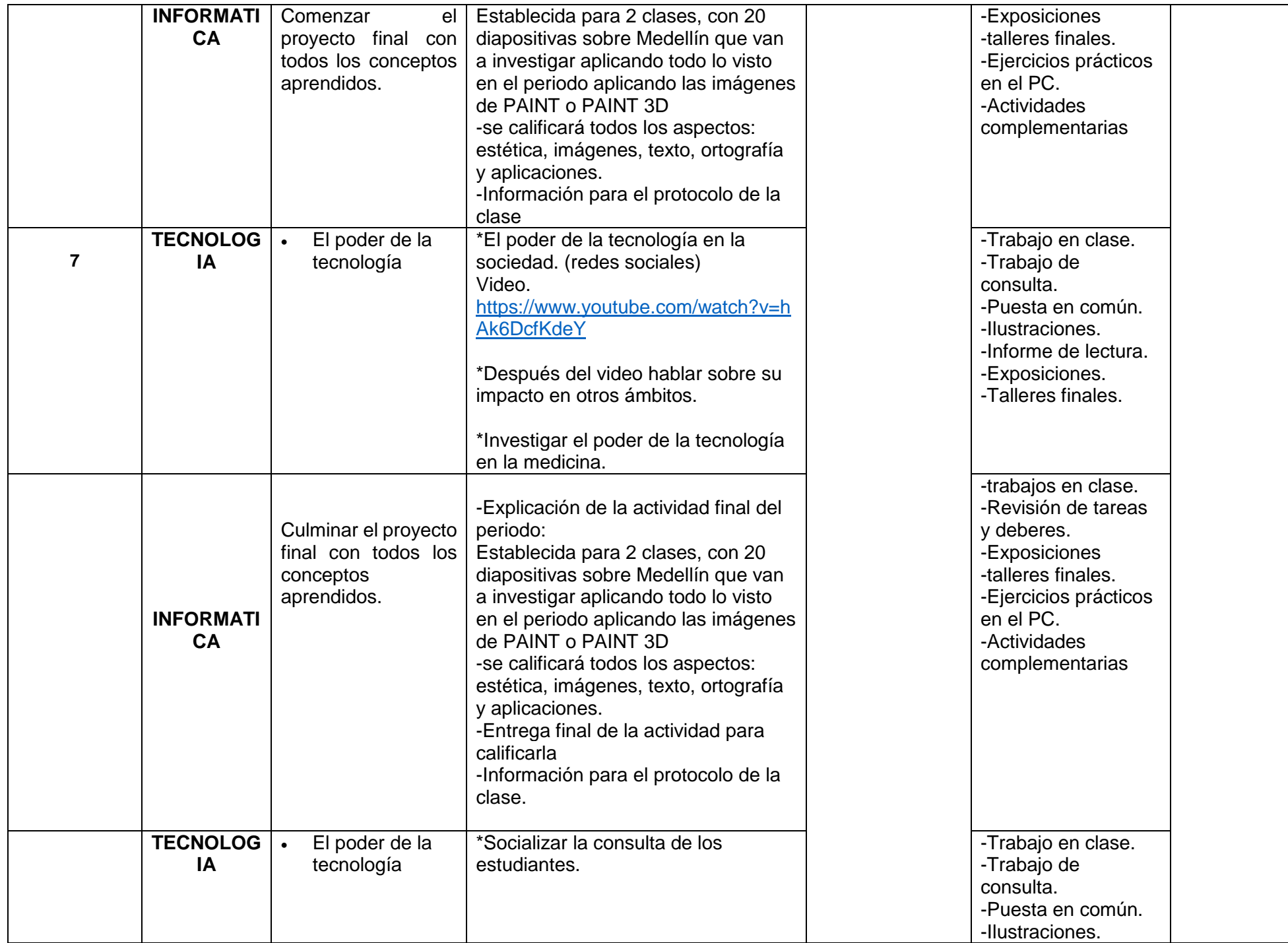

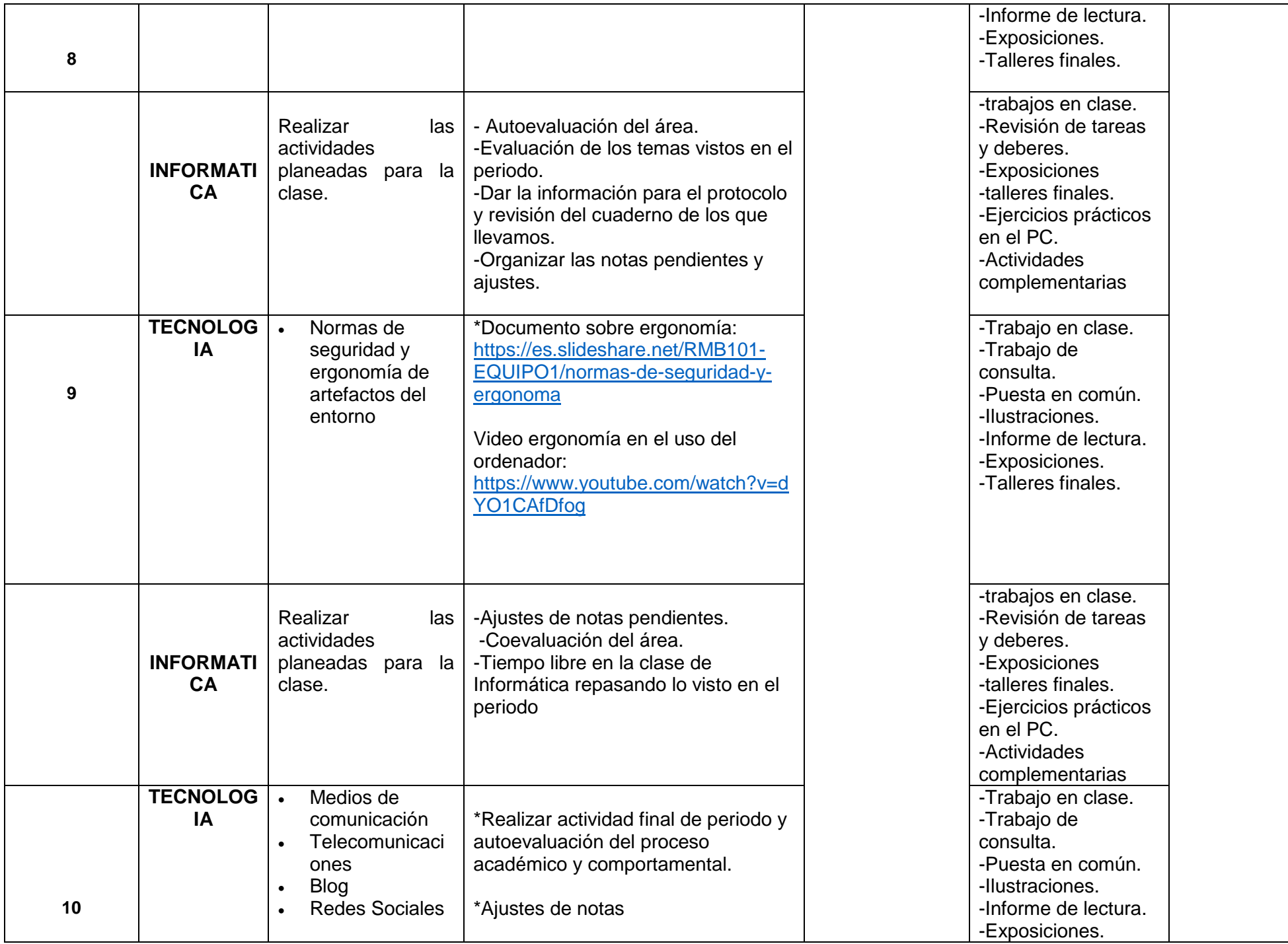

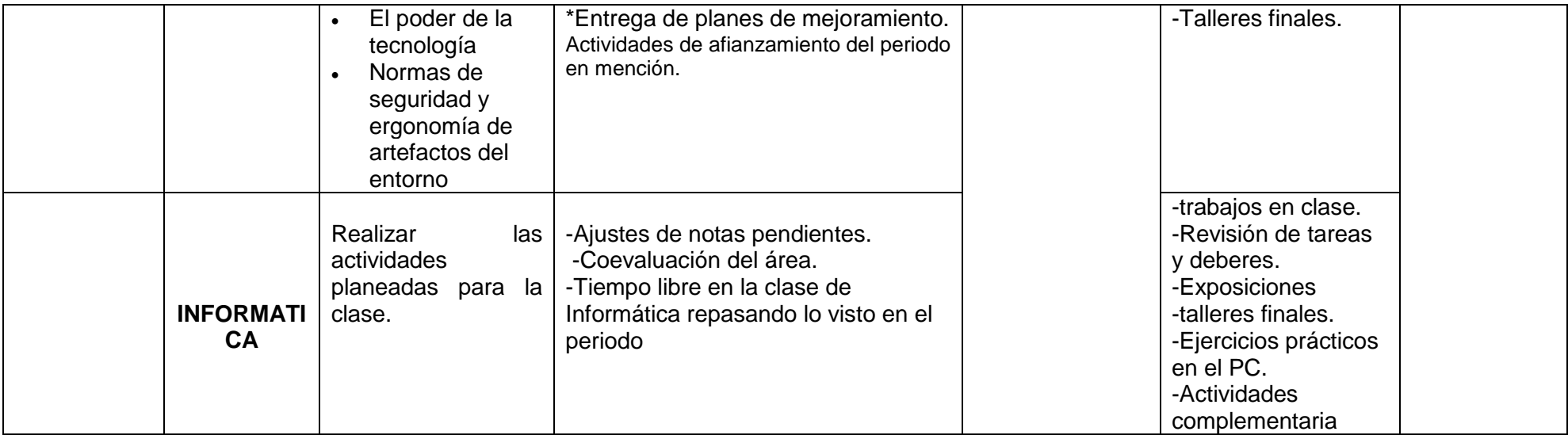

**OBSERVACIONES:** 

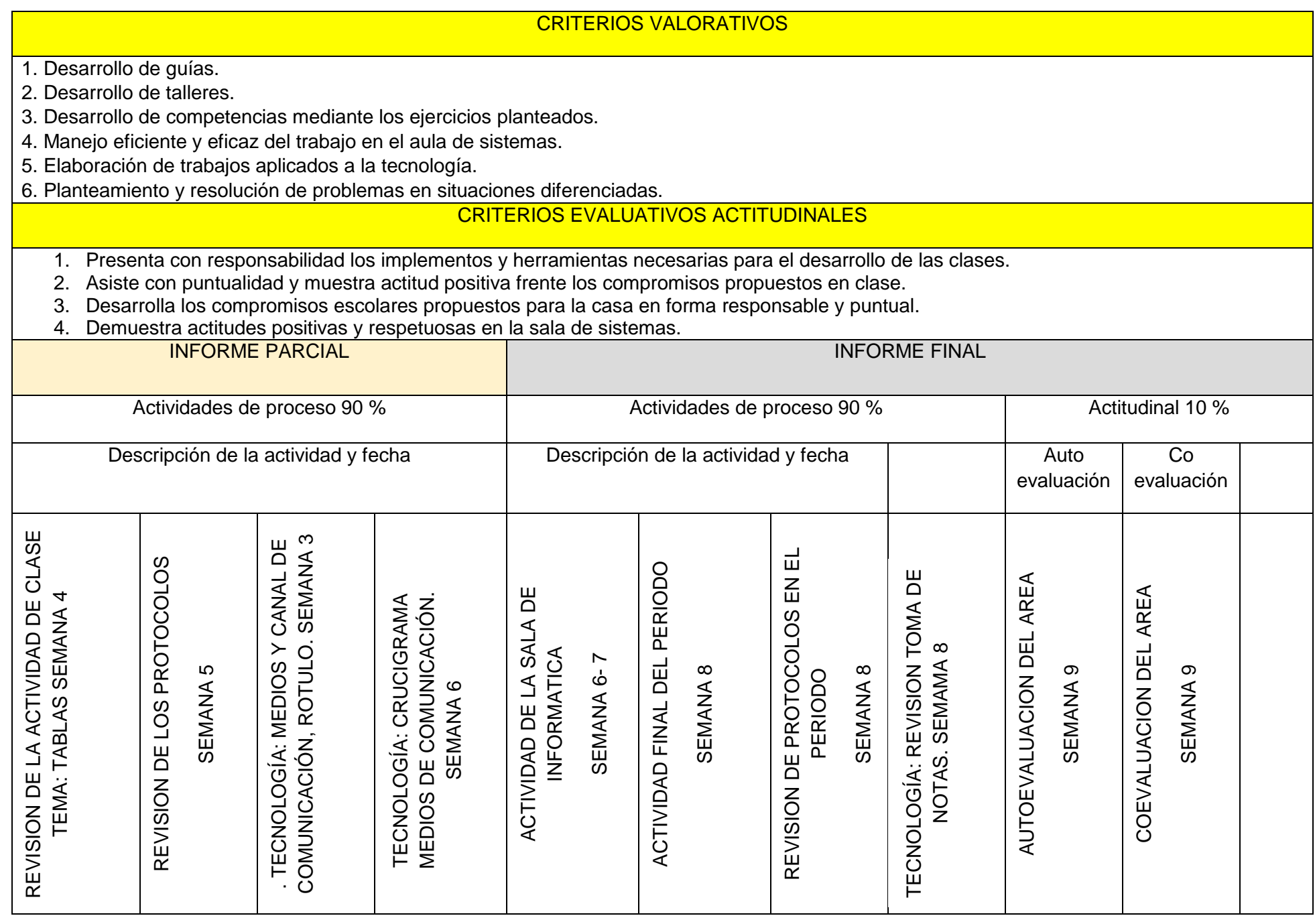